## **Thánh Vịnh 130**

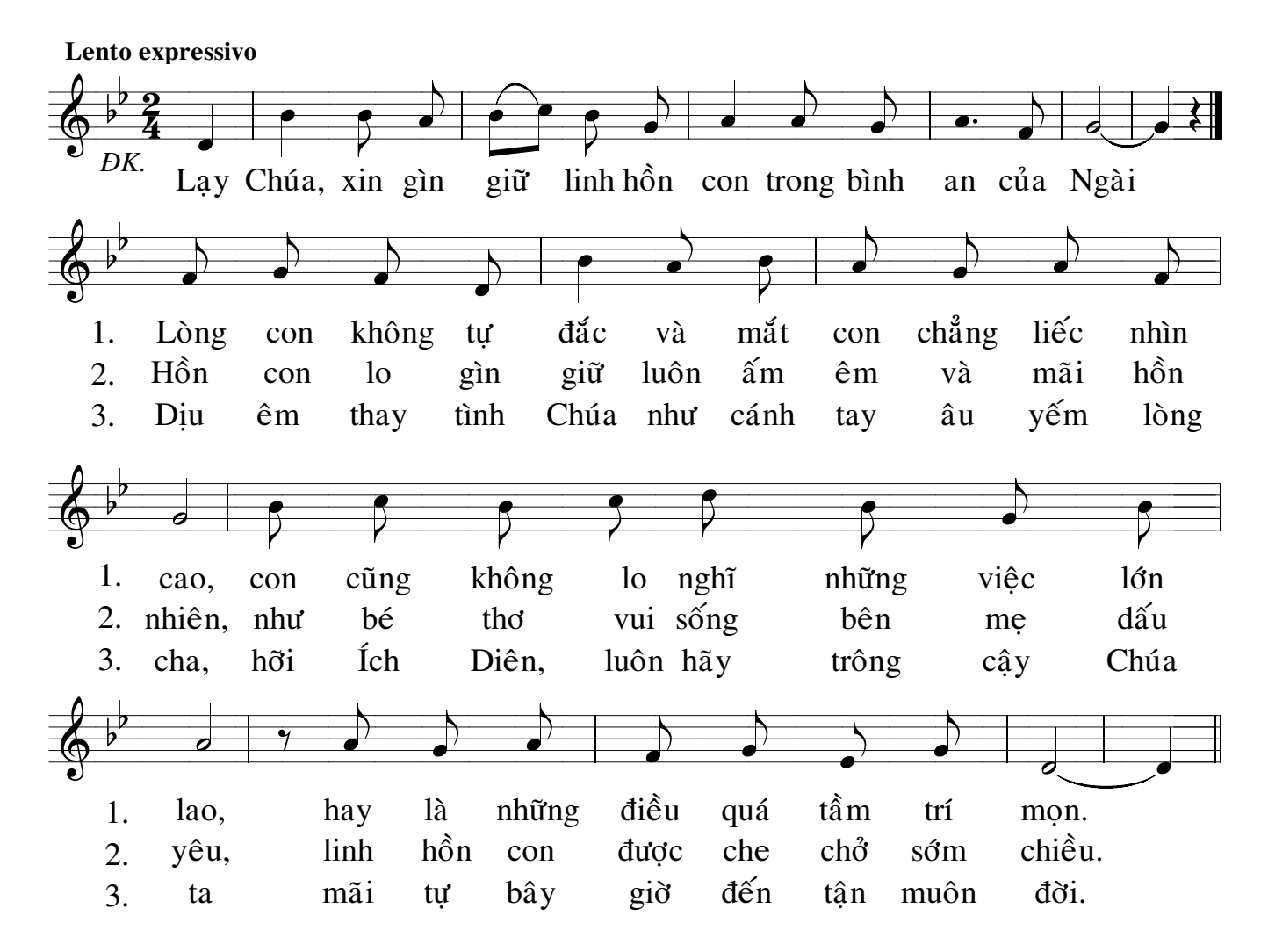